### **Programmation concurrente**

**Les Moniteurs**

**Polytech/INFO 4, 2022-2023**

Fabienne Boyer UFR IM2AG, LIG, Université Grenoble Alpes **Fabienne.Boyer@imag.fr**

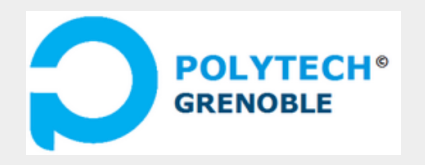

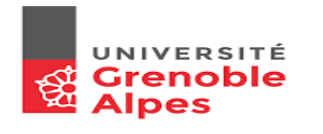

### **Insuffisance des solutions de base pour la synchronisation**

### Les verrous permettent de gérer des sections critiques

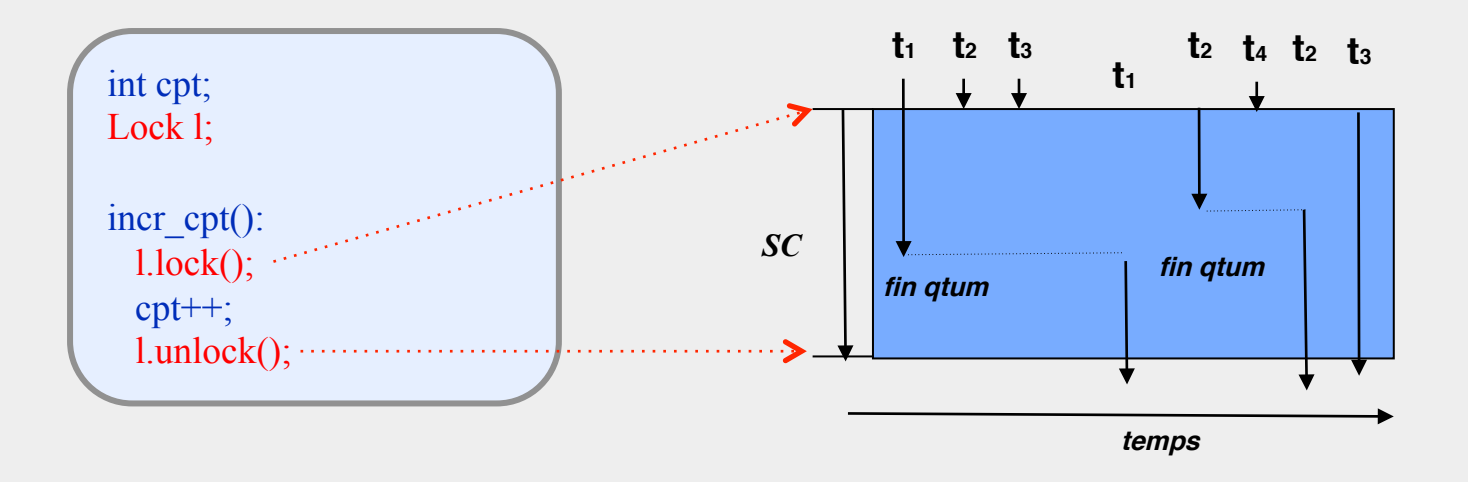

#### **Ils ne permettent pas de gérer des sections critiques conditionnelles**

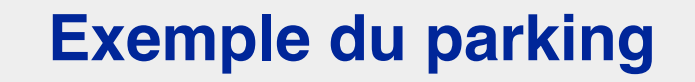

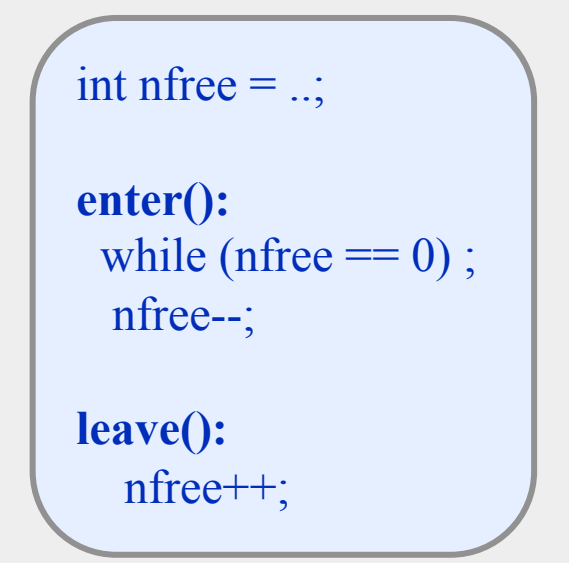

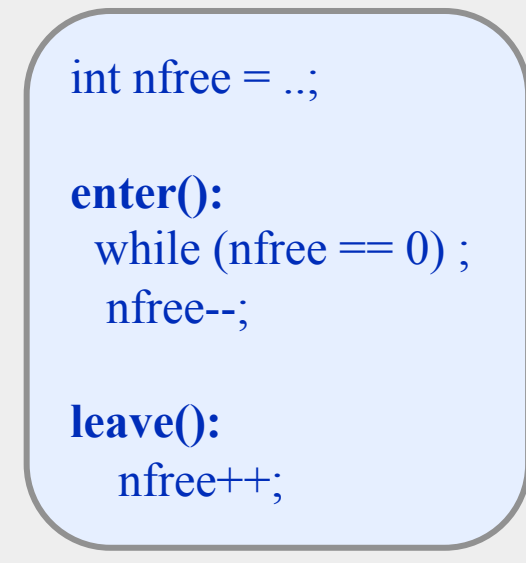

Pas de synchro -> nfree peut devenir incohérent

int nfree  $=$  ...; **enter():**  while (nfree  $== 0$ ); nfree--; **leave():**  nfree++;

Pas de synchro -> nfree peut devenir incohérent

```
int nfree = ...;
Lock l; 
enter(): 
  l.lock(); 
  while (nfree == 0);
  nfree--; 
   l.unlock(); 
leave(): 
   l.lock(); 
   nfree++; 
   l.unlock();
```
int nfree  $=$  ...; **enter():**  while (nfree  $== 0$ ); nfree--; **leave():**  nfree++; Pas de synchro -> nfree peut devenir incohérent

```
int nfree = ...;
Lock l; 
 enter(): 
   l.lock(); 
  while (nfree == 0);
   nfree--; 
   l.unlock(); 
leave(): 
   l.lock(); 
    nfree++; 
    l.unlock(); 
PB d'attente infinie
```
int nfree  $=$  ..;

**enter():** while (nfree  $== 0$ ); nfree--;

**leave():**  nfree++;

Pas de synchro -> nfree peut devenir incohérent

int nfree  $=$  ..; Lock l;

**enter():** l.lock(); while (nfree  $== 0$ ); nfree--; l.unlock();

**leave():**  l.lock(); nfree++; l.unlock();

PB d'attente infinie

int nfree  $=$  ...; Lock l;

**enter():**  while (nfree  $== 0$ ); l.lock(); nfree--; l.unlock();

**leave():**  l.lock(); nfree++; l.unlock();

int nfree  $=$  ...;

**enter():** while (nfree  $== 0$ ); nfree--;

**leave():**  nfree++;

Pas de synchro -> nfree peut devenir incohérent

int nfree  $=$  ...; Lock l;

**enter():** l.lock(); while (nfree  $== 0$ ); nfree--; l.unlock();

**leave():**  l.lock(); nfree++; l.unlock();

int nfree  $=$  ...; Lock l;

**enter():**  while (nfree  $== 0$ ); l.lock(); nfree--; l.unlock();

**leave():**  l.lock(); nfree++; l.unlock();

PB d'attente infinie<br>
Plusieurs peuvent tester (nfree!=0) alors qu'il n'y a qu'une place libre

### **Exemple du parking: ce que l'on aimerait exprimer**

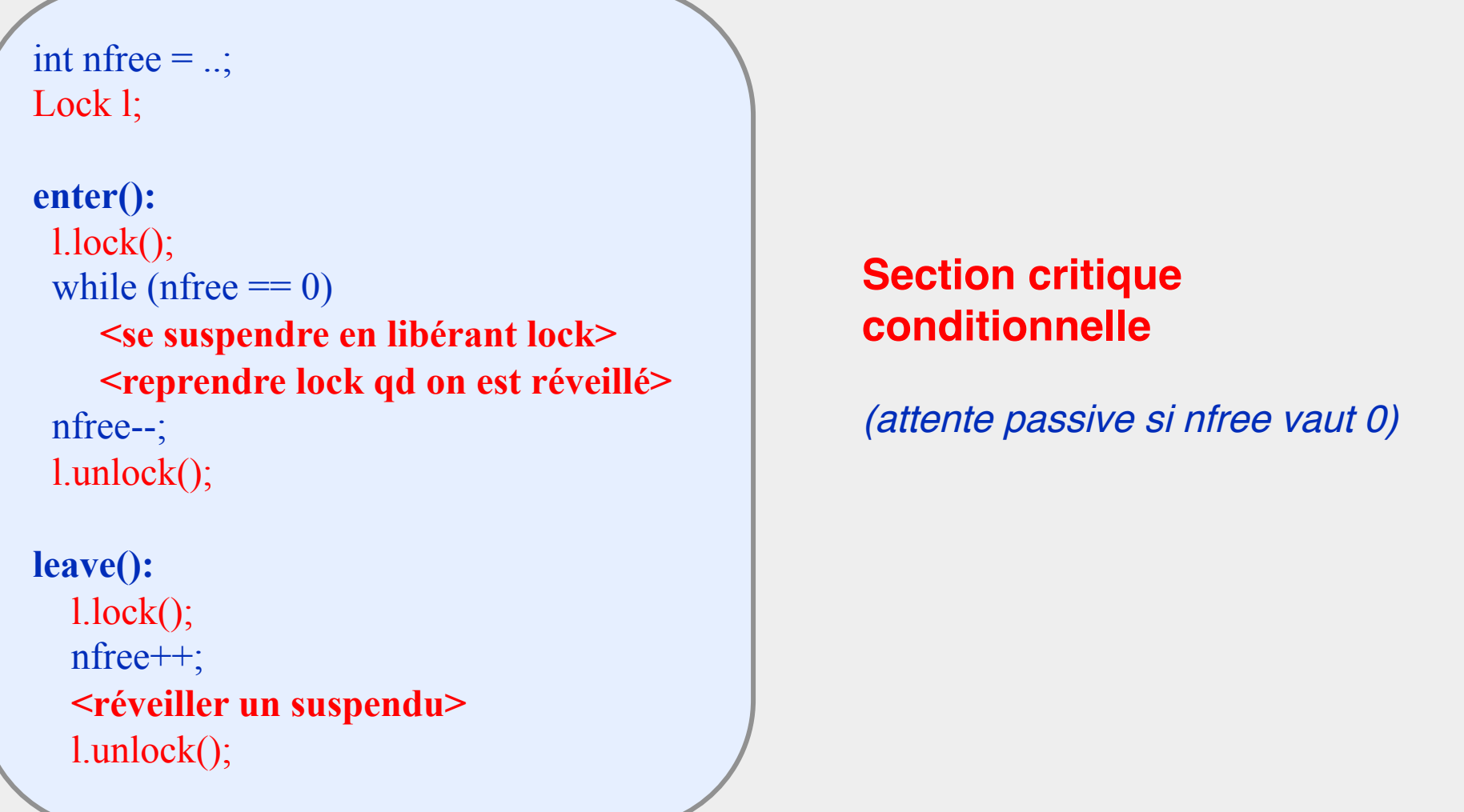

### **Solutions de plus haut niveau**

#### **Permettre au programmeur de gérer des sections critiques conditionnelles**

- Suspendre un processus (avec libération de la SC) lorsqu'il ne peut pas continuer à s'exécuter
- Le réveiller lorsqu'il peut reprendre son exécution (avec reprise de la SC)

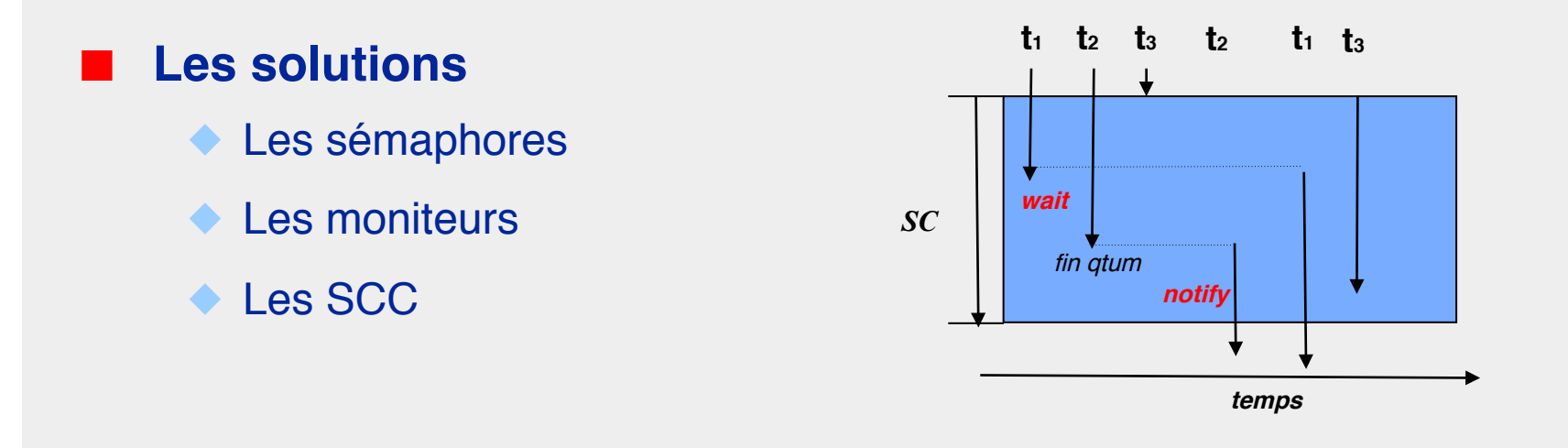

### **Les moniteurs**

### **Un moniteur est un module comprenant**

- Des données
- ◆ Des procédures d'accès (P1,..,Pn) exécutées en exclusion mutuelle
- ◆ Une procédure d'initialisation
- Des conditions

Une condition est une structure fournissant deux opérations :

- wait() suspend le processus courant (avec libération/reprise du moniteur)
- signal() réveille un processus bloqué s'il y en a un. Le signal est fugace.

En général, les conditions sont gérées de manière FIFO

## **Schéma de moniteur**

```
monitor <monitor-name> {
```

```
<shared variables + conditions declarations>
```

```
exclusive procedure P1 (…) {
```

```
 . . . 
      <condition>.wait(); 
        . . . 
}
```

```
exclusive procedure P2 (…) {
```

```
 . . . 
 <condition>.notify();
```

```
} 
procedure Pn (…) {
```
 **. . .** 

**. . .** 

**}**

## **Fonctionnement d'un moniteur**

### à **Au maximum un seul thread actif dans un moniteur**

### ■ Lors d'un notify

- Soit le signalant garde le moniteur (priorité signalant)
- Soit le signalé prend le moniteur (priorité signalé)

#### ■ **Libération du moniteur**

- Lorsque la procédure en cours est terminée
- ◆ Lors d'un wait

#### ■ **Lors de la libération du moniteur**

- Le moniteur peut être alloué en priorité à un thread déjà dans le moniteur (un signalé)
- Ou bien il n'y a pas de règle (tous les threads sont en concurrence) → vol **de cycle possible**

### **Moniteurs Java**

### **Moniteurs Java**

- ◆ Méthodes (ou blocs) synchronisés = exécutés en exclusion mutuelle
- ◆ Opérations wait et notify/ notifyAll (condition implicite)

#### ■ **Objets synchronisés**

- **Instances**
- **Classes**

```
class Parking{ 
int cpt; 
 .. 
 public void synchronized enter() { 
    while (cpt == 0) wait(); 
     cpt--; 
} 
public void synchronized leave() { 
    \text{cpt++};
     notify(); 
}
```
### **Principes d'implantation des moniteurs Java**

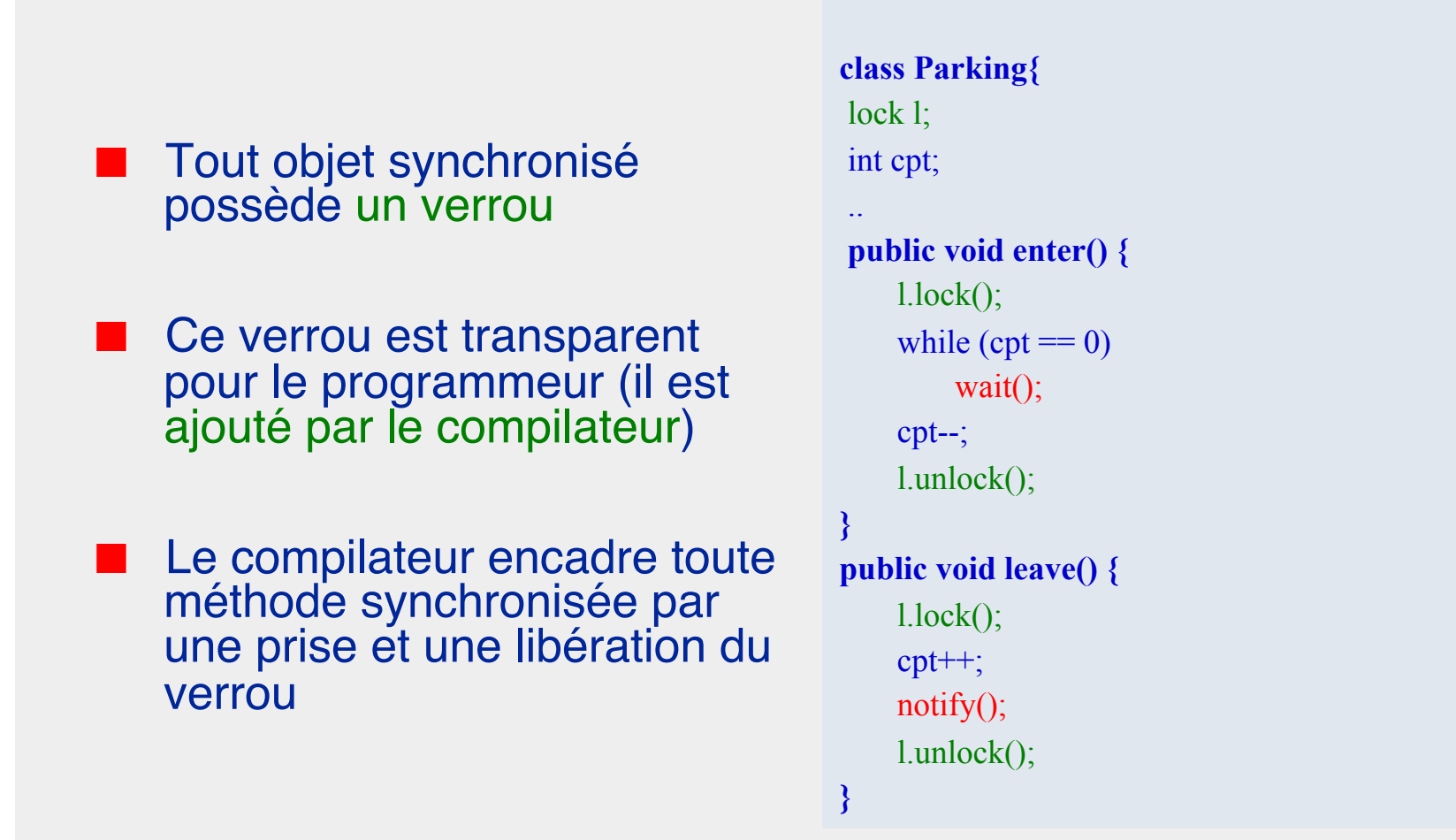

## **Principes d'implantation des moniteurs Java (schéma de traduction / bloc)**

```
class Parking{ 
int cpt; 
.. 
public void enter() { 
     System.out.println(… ); 
     synchronized(this){ 
        while (cpt == 0) wait(); 
     cpt--; 
 } 
} 
public void synchronized leave() { 
     cpt++; 
     notify(); 
}
```

```
class Parking{ 
static lock l; 
static int cpt; // shared data 
 public static void enter() { 
      System.out.println(…);
      l.lock(); 
     while (cpt == 0) {
          wait(); 
\left\{\begin{array}{c} \end{array}\right\} cpt--; 
      l.unlock(); 
} 
public static void leave() { 
      l.lock(); 
     \text{cpt++};
      notify(); 
      l.unlock(); 
}
```
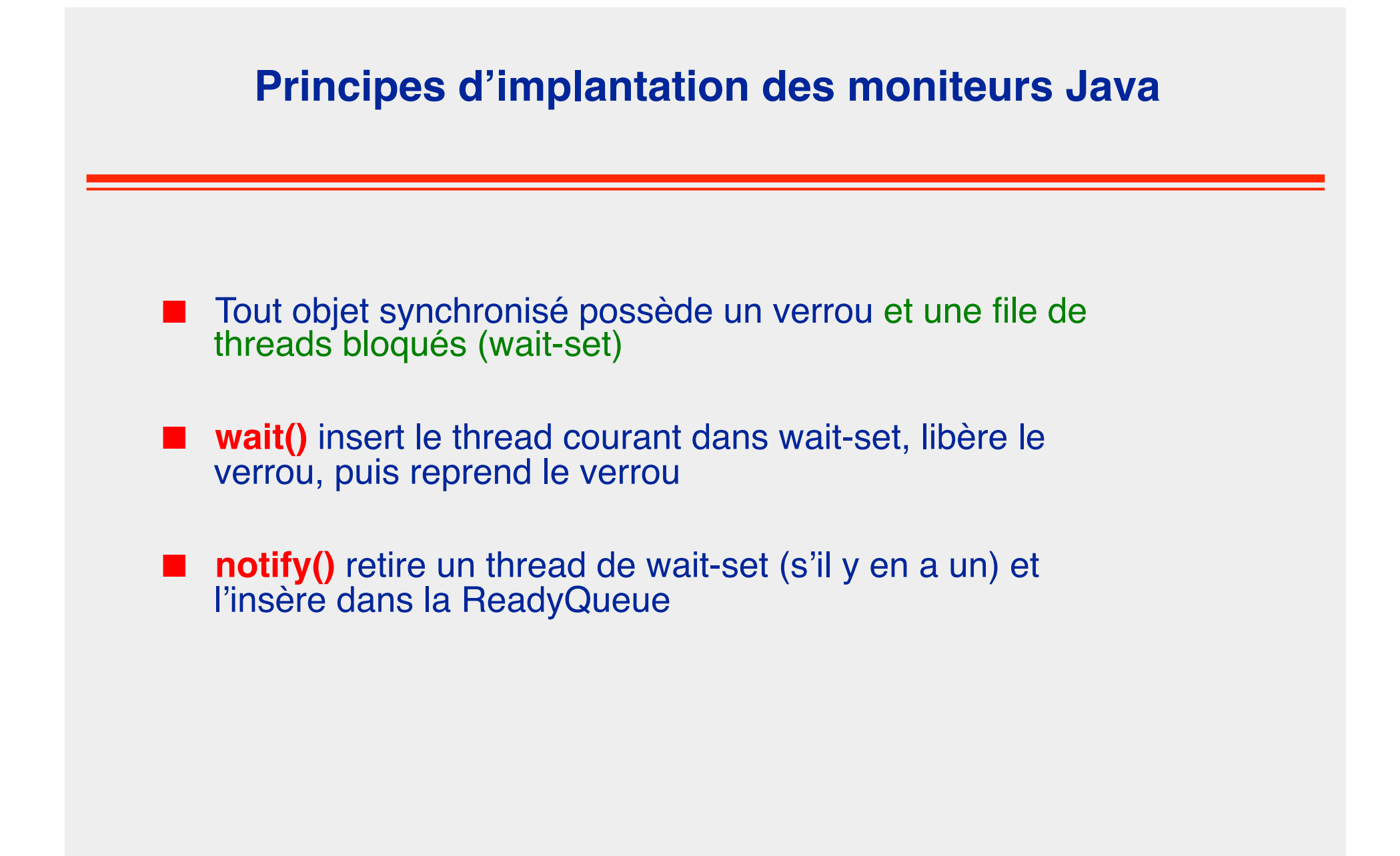

### **Principes d'implantation des moniteurs Java (schéma de traduction)**

### **class Parking{**

int cpt;

```
 .. 
 public void synchronized enter() { 
     while \text{(cpt)} == 0 wait(); 
      cpt--; 
} 
public void synchronized leave() { 
      cpt++; 
      notify(); 
}
```
#### **class Parking{**  lock l; List<Thread> wait-set; int cpt; // shared data

#### **public void enter() {**

l.lock();

```
while (cpt == 0) {
```
 wait-set.add(Thread,currentThread()); l.unlock(); thread-switch(); l.lock();

```
 cpt--; 
 l.unlock();
```
 $\mathbb{R}$ 

**}** 

```
public void leave() {
```

```
 l.lock();
```
cpt++;

 if !wait-set.isEmpty() wakeup(wait-set.get(0)); l.unlock();

**}** 

### **Principes d'implantation des moniteurs Java (schéma de traduction / static)**

```
class Parking{ 
static int cpt; 
 .. 
public static void synchronized enter() { 
     while (cpt == 0) wait(); 
      cpt--; 
} 
public static void synchronized leave() { 
     \text{cpt}++;
      notify(); 
} 
                                                              class Parking{ 
                                                              static lock sl; 
                                                              static List<Thread> swait-set; 
                                                              static int cpt; 
                                                               .. 
                                                               public static void enter() { 
                                                                   sl.lock(); 
                                                                  while (cpt == 0) {
                                                                    swait-set.add(Thread,currentThread()); 
                                                                     sl.unlock(); thread-switch(); sl.lock(); 
                                                              \rightarrow \} cpt--; 
                                                                  sl.unlock();
                                                              } 
                                                              public static void leave() { 
                                                                   sl.lock(); 
                                                                   cpt++; 
                                                                   if !swait-set.isEmpty() wakeup(swait-set.get(0)); 
                                                                   sl.unlock(); 
                                                              }
```
### **Propriétés des moniteurs Java**

**class Parking{**  int cpt;

```
 .. 
 public void synchronized enter() { 
    while (cpt == 0) wait(); 
     cpt--; 
} 
public void synchronized leave() { 
     cpt++; 
     notify(); 
}
```
#### ■ **Propriétés garanties**

- **Exclusion**
- **Réentrance**
- Absence de famine

### **Famine possible à cause du vol de cycle**

- Exemple avec un parking à 1 place
- T1: enter -> entre dans parking
- T2: enter -> wait
- T1: leave -> T2 remis dans ReadyQueue
- T3: enter -> entre dans parking
- T2: se rebloque dans wait
- $\rightarrow$  T2 se fait doubler par un nouvel arrivant

#### De plus le notify n'est pas forcément **FIFO**

### **Usage des moniteurs Java : attention à l'imbrication des clauses synchronized**

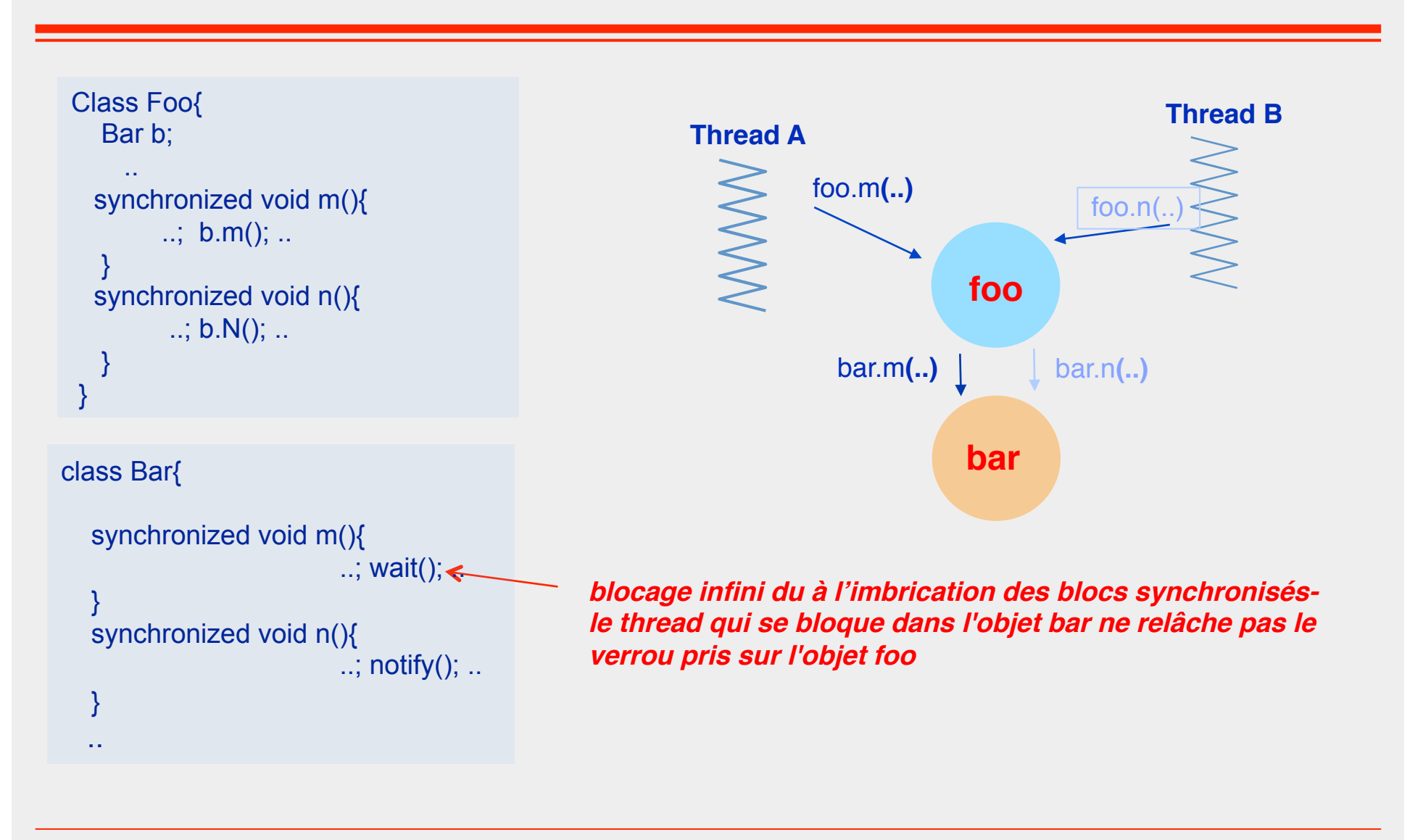